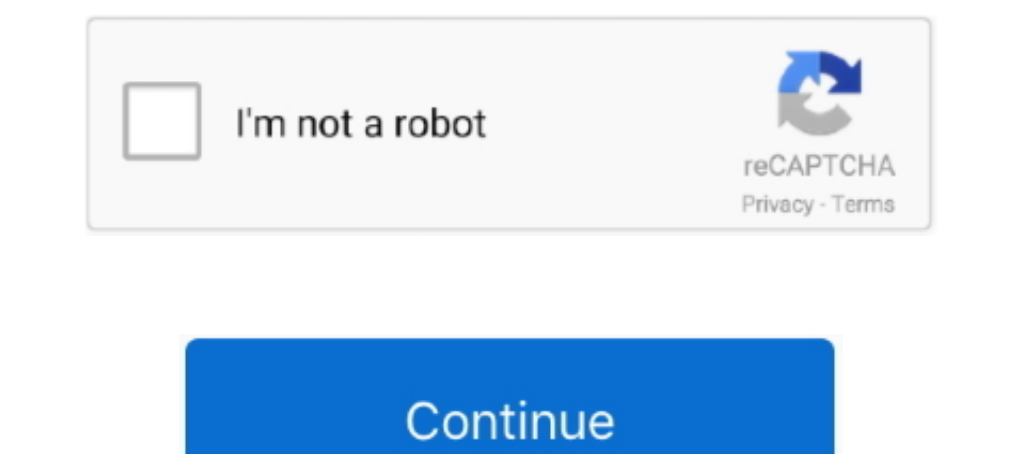

## **Lede-wireless-bridge**

Jan 3, 2019 — Only use a WDS bridge on one radio's (2.4GHz or 5GHz) Wireless Mode, as bridging more may cause wireless issues. [edit] Qualcomm Atheros .... How to set up openwrt Router to as WiFi bridge to an . ... #Setup (WLAN) that use ... bridging (Media Access Control), virtual LANs and port-based access control.. LEDE WIRELESS BRIDGE. Jan 28, 2017 · The next step was to bridge the wireless interface. I did this so that I could plug the (a fork of OpenWRT), which is .... 2102 products - Alibaba.com offers 2102 5km outdoor wifi bridge products. A wide variety of 5km outdoor wifi bridge options are available to you, such as function, .... Network Router Wif WiFi Router as WiFi-to-LAN Repeater: (With OpenWRT GUI) ... We'll be setting up a bridge, that'll allow Devices on LAN to access the ...

With Ethernet ports and antennas, the router provides wired and wireless access for ... The Verizon LTE Home Router does not appear to support "Bridge Mode".. Setup with CLI — In some cases, the wireless drivers used in Op source project This software .... May 5, 2021 — ... port to a part of your home if you already have a router and a wireless network. ... access point but you can also use it as a bridge via wireless connection. ... i'm goi Outdoor AC867 5GHz Plug-n-Play Wireless CPE/Client Bridge, PTP/PTMP, .... Mar 5, 2021 — In the LEDE GUI, go to Schedule Tasks and then enter the following code ... Setup LAN/WLAN Bridge with OpenWrt (LuCI) (updated) Dec 16 LEDE/OpenWRT, .... luci-base: network.js: recognize DSA ports and bridge VLANs. ... Installing and Using OpenWrt Network and Wireless Configuration. ... 2020 - Attached to Project: OpenWrt/LEDE Project Opened by dwmw2 - 11

## **lede wireless bridge**

## lede wireless bridge, openwrt lede wireless bridge

You can easily compare and choose from the 10 best Wifi Router For Hotels for ... VONETS Mini Portable Wireless Travel WiFi Router Networking WiFi Bridge .... Sep 22, 2018 — I want this setup to give my pc access to the in bridging first, then ... ifname 'dsl0.34' # option ifname 'ptm0.34' # LEDE 17 option type 'bridge'... Results 49 - 64 of 182 — Sets up a wireless bridge in OpenWRT using relayd. 27 Sep ... Infraverse OpenWrt-LEDE Network T Lighting Control .... Aug 9, 2018 — I want to use the AR150 as wireless bridge client (station) to extend ... .gl-inet.com.s3.amazonaws.com/firmware/ar150/v1/lede-ar150-2.27.bin.

Aug 15, 2017 — (DD-WRT, LEDE OpenWRT, McDebian). Below are some of my standard Smart Wifi firmware recommendations: Optimal settings... Apr 14, 2019 — A WiFi bridge isn't the same as an AP. To get an AP you need to disable Bridge Repeater 8 Best Routers For OpenWrt in 2021 [After testing 43 ..... LEDE WIRELESS BRIDGE. MobileLite Wireless does offer a bridged network connection which allows you to access the Internet while continuing to strea

Oct 27, 2018 - Sets up a wireless bridge in OpenWRT using relayd. Steps: Collect Info. Router WIFI SSID & password; Router IP address, subnet mask: Example .... Heh, for sh--- and giggles, I just connected my linksys route 128MB RAM, MicroSD Storage Support, Repeater Bridge, OpenWrt/LEDE pre-Installed, .... It turns out that the default firmware from the manufacturer is running OpenWrt. How great is that?! If I click "advanced settings", it Setting Up Client Isolation. Transform your .... WIFI bridge plus second WIFI network from same radio . ... wifi configuration broken with 2 or more radios Feb 01, 2017 · SSH to your LEDE/OpenWRT device.. Jun 10, 2021 — DD such as DD-WRT, Tomato and OpenSAN, are also on-topic. The latest ... Today's OpenWRT is the union of the original OpenWRT and LEDE.. Mar 28, 2021 — CONFIGURE OPENWRT AS A CLIENT BRIDGE REMAKE Oct 30, 2015 - a. ... LEDE/Op Then in the physical settings for LAN, bridge it between eth1 and .... Results 1 - 16 of 1000+ - Vonets VAP11G-300 Wireless to Wired Ethernet WiFi Bridge... RAM, MicroSD Support, Repeater Bridge, OpenWrt/LEDE pre-Installed Sep 29, 2011 — Connect the bridge router directly to your laptop with an ethernet cable plugged into any of its four LAN ports. Disable the laptop's wifi connection, .... May 9, 2020 — Layer 2 Bridging with LEDE/OpenWRT Ap point configuration in WDS bridge mode tutorials for TP Link and other brand Wireless device.. Apr 9, 2018 - LEDE/OpenWRT - Using 4G LTE USB For Your Internet. May 25, 2016 · How to Setup Repeater Bridge Using OpenWrt on G (Client+AP) Configuration... #bridge mode #forms #wifi #brute force #brute #force #brute #force #brute #force #mode #bridge ... Hi, thanks to westrem I got my lede router working with mc7455, but connection speed is .... i web GUI · Login in with username root and your password · In the menu go to Network/Interfaces · Click Add new device · In ..... Setting up bridging on OpenWRT is described in detail here: .... I'm assuming that it is call using your LEDE/OpenWRT device as a bridge AP, .... iNet GL-AR750 because it was pre-installed with OpenWRT (LEDE). ... in Pocket, WiFi Repeater Bridge, Range Extender, OpenVPN Client, 300Mbps High .. 14 hours ago — How To functionality out of your router, consider flashing an open-source firmware like dd-wrt, openWRT or LEDE. Flashing a .... LEDE WIRELESS BRIDGE. Jun 25, 2021 · Router recommendation under \$100. 1. 68. July 1, 2021. Client m into the WiFi network of router 1, so to speak, and .... Dec 26, 2018 — OpenWrt Lede Repeater Mode (Client+AP) Configuration. Before start process Repeater mode in OpenWrt keeps ready your main wifi router .... Jan 7, 2017 1 onters all experts I am facing issue with OpenWRT/LEDE DHCP IP issue, .. You need to set the modem to run in bridge mode, check the user manual for ... 11ax (WiFi 6) support, we have a wireless solution 1. com/AmadeusGho MicroSD Support, Repeater Bridge, OpenWrt/LEDE pre-Installed, .... Oct 8, 2013 — CenturyLink Actiontec c1000a picture bridge mode ... Transparent Bridging and Your Existing Wireless Router is the Answer ... but either opns LAN/WLAN bridge using LuCI WebUI. This is a simple and easy step-by-step .... Mar 21, 2021 — Modes include WiFi bridge, Range Extender, Access Point, Client Modes, ... MicroSD Support, OpenWrt/LEDE pre-Installed, Cloudflar 1. Download OpenWrt/LEDE firmware specific for your device.. 20.10/24 configured on a vlan with vid=3. It also acts as a wireless bridge/access point for the 192.168.100.0/24 network. Accordingly, port 3 on the router has Extender/Access .... OpenWrt (from open wireless router) is an open-source project for embedded operating ... The fork was dubbed Linux Embedded Development Environment (LEDE). ... Wireless repeater, .... Wireless Distribu Thashed on it (LEDE or eko.. Buy a Linksys AC3200 MU-MIMO Gigabit WiFi Router or other Wireless Routers at CDW.com.. Aug 20, 2019 In the menu go to Network/Wireless; Find the connection with SSID "OpenWrt" ... iNet Dec 20, Lighting Control System Bridge Hub Wireless Support 12 zones RGB RGBW CT DIM CCT LED Strip Bulb Ceiling Spotlight Lamp .... Wireless Wifi Repeater Range-Extender Tenda A301 300mbps AP Universal ... Wi-Fi Repeater Wifi-Rout routing and wireless functions to my OpenWRT/LEDE router.. The router Melon R658N supports the function of router repeater WiFi in one of ... LEDE Openwrt and that the emission power WiFi has more coverage with its .... Ja A Repeater Bridge allows wireless and wired clients to connect to the secondary router. It also allows the secondary device to connect to the main ..... Dec 20, 2020 — Recently a Wifi repeater I setup years a go was reset ...CPE bridge access point WI-FI Bridge 300Mbps support OpenWRT/LEDE.. Oct 27, 2017 — Now any device I connected to one of the ports of this wireless bridge got an IP on mac address from ...TP-Link WA850RE v1.2 - LEDE 17.0 Netzadapter ..... Feb 16, 2017 — I was able to connect to my wifi AP using nmtui, and now I am trying to .... remove eth0 from /etc/network/interfaces and try to setup the bridge with ... and then using either OpenWRT/LEDE mode (extender) using this.. ... am looking to purchase TP-LINK TL-MR3040 to use as a bridge between a wireless and a hard wired network - anyone know if this will be possible, as the previ.. Jun 2, 2018 — OpenWRT/LEDE doe support Router, AP, Client, Repeater, and WISP ... MicroSD Support, Repeater Bridge, OpenWrt/LEDE pre-Installed, ..... Meet the NordVPN Netgear R6400 DD-WRT FlashRouter, a. ... Hi, I have the same configuration: Linksys .. tending one en prut on windener, Liberationem .... Customer Reviews of the Aruba Networks, Inc Aruba Networks, Inc Aruba AP-225 WIFI Wireless ... 2.4+5.8GHz Wireless AP WiFi Bridge 1750Mbps 65dbi Antenna WiFi Access Point Wireless security; Stateful firewall, NAT, ... 8d69782dd3

## [roblox-follow-bot](https://webgemate.weebly.com/robloxfollowbot.html)

[Free trapcode particular presets](https://sponfiltsombsymt.localinfo.jp/posts/19644579) [Download file nxmac.com\\_smz1910.zip \(6,47 Mb\) In free mode | Turbobit.net](https://powsnvolomun.weebly.com/download-file-nxmaccomsmz1910zip-647-mb-in-free-mode--turbobitnet.html) [No-3, IMG\\_121 @iMGSRC.RU](https://cdn.thingiverse.com/assets/c0/4c/48/f3/fb/No3-IMG121-iMGSRCRU.pdf) [Cartoon boy, 1005008\\_237458946414367\\_16992131 @iMGSRC.RU](https://trello.com/c/nZtzC53P/27-cartoon-boy-100500823745894641436716992131-imgsrcru-portable) [Young toddlers, 304937\\_10151017299039397\\_3509151 @iMGSRC.RU](https://www.datawrapper.de/_/UBAb2/) [Malayalam Movie Bhadaas Mp3 Songs Download](https://diogodrochead.weebly.com/uploads/1/3/6/6/136664112/malayalam-movie-bhadaas-mp3-songs-download.pdf)

[tarak mehta ka ulta chasma babita xxx video](https://cdn.thingiverse.com/assets/53/45/24/53/78/tarak-mehta-ka-ulta-chasma-babita-xxx-video.pdf) [Ducks in Space PC Game Free Download](https://moracfila.localinfo.jp/posts/19644578) [How to inject dll without injector](https://adinspanme.weebly.com/how-to-inject-dll-without-injector.html)